## cegid Academy

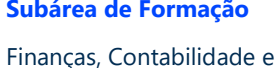

Fiscalidade

**Subárea de Formação Mercado**

PT

### Conteúdo Programático

# **Gestão documental e arquivo digital no PAA**

### **Pré-requisitos Destinatários**

Conhecimentos base na área financeira e em operações sobre extensões no Accounting Automation.

Utilizadores do Accounting Automation ou profissionais Cegid Primavera que pretendam saber como realizar a gestão documental e utilizar o arquivo digital no PAA.

### **Enquadramento e Objetivos**

Com a transformação digital e desmaterialização dos documentos, é essencial possuir meios que permitam gerir eficazmente os documentos e que garantam a segurança da informação. O PAA possui um sistema de gestão documental que permite organizar, arquivar e consultar documentos digitais a partir da própria aplicação. Para garantir a conformidade com o DL 28/2019, está disponível o arquivo digital. Este permite arquivar todos os documentos, fiscalmente relevantes ou não num repositório cloud e pode ser utilizado em simultâneo com a gestão documental do PAA.

No final deste curso será capaz de:

- Conhecer e utilizar o sistema de gestão documental
- Configurar acessos ao arquivo digital
- Enviar documentos para o arquivo digital
- Autorizar emails do arquivo digital
- Validar ou consultar os documentos tratados no PAA

**Moçambique** T (+258) 843 098 183 / 21 303 388 academy\_mz@primaverabss.com

**Cabo Verde** T (+238) 975 19 31 / 356 37 73 academy@primaverabss.com

### **Conteúdo do curso**

### **Enquadramento Gestão documental**

Tratamento de documentos

### **Enquadramento Arquivo digital**

Configurações de acessos

Gestão de empresas

Definição de emails

Interface do arquivo digital

Envio e validação de documentos

Tratamento de documentos

**Fecho Curso**

**Portugal** T (+351) 253 309 241 academy@primaverabss.com

**Angola** T (+244) 936 699 391 / 222 440 450 academy\_ao@primaverabss.com

**Moçambique** T (+258) 843 098 183 / 21 303 388 academy\_mz@primaverabss.com

**Cabo Verde** T (+238) 975 19 31 / 356 37 73 academy@primaverabss.com